### **Notes to Designers**

- \* All Graphic files should be at least **150 DPI**.
- \* All Graphic files should be created using **CMYK** color mode.  *Provide PMS colors whenever possilbe to ensure best match.*
- \* It is best to **flatten all images** and **outline all text** to ensure that nothing is lost.

### **Postcard Design**

- Insert the **Front Side** of your Postcard design into this template.
- Your design can fill the entire surface of the postcard within the **black cut line**.  *Everything outside of the cut line will be trimmed.*
- Keep **important text** or details within the **safe zone**. *The blue dotted line (0.125" inside the cut line).*
- You may extend **background graphics** to the **bleed zone**. *The red dotted line (0.125" outside of the cut line).*
- Be mindful of any information near **USB tab gutter.** *The green dotted lines (0.11" outside of the USB Tab). (These lines will be used to punch-out the USB tab - They will not be printed on your final design)*.
- The **green** text below the USB tab **must be incorporated** somewhere on the postcard.  *Use our format or customize to fit your design. Must be legible.*

### **USB Tab Design**

- The tear-off USB tab can be **any size** or **shape.** Should be **at least 1" x 1"**
- The tear-off USB tab can be placed **anywhere.** Move accordingly to fit your artwork best.
- The USB tab gutter *(green dotted lines)* must be **at least 0.125"** inside the **safe zone** *(the blue dotted line)*.

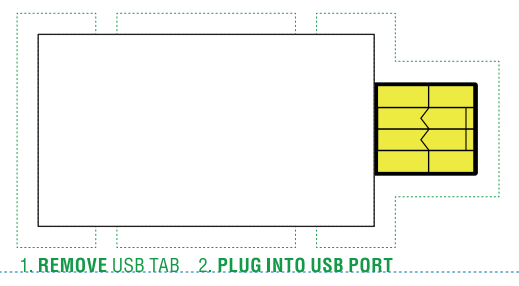

# **Smart Postcard - Front**  $6.00"$  x 4.25"

## **Smart Postcard - Back**  $6.00"$  x 4.25"

### **Postcard Design**

- Insert the **Back Side** of your Postcard design into this template.
- Your design can fill the entire surface of the postcard within the black **cut line**.  *Everything outside of the cut line will be trimmed.*
- Keep **important text** or details within the **safe zone**. *The blue dotted line (0.125" inside the cut line).*
- You may extend **background graphics** to the **bleed zone**. *The red dotted line (0.125" outside of the cut line).*
- Be mindful of any information near **USB tab gutter.** *The green dotted lines (0.11" outside of the USB Tab). (These lines will be used to punch-out the USB tab - They will not be printed on your final design)*.

### **USB Tab Design**

- Make sure the position of the USB tab on the Back side, reflects the postion of the tab on the Front side.

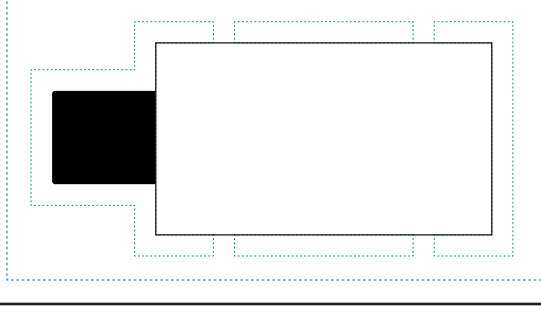